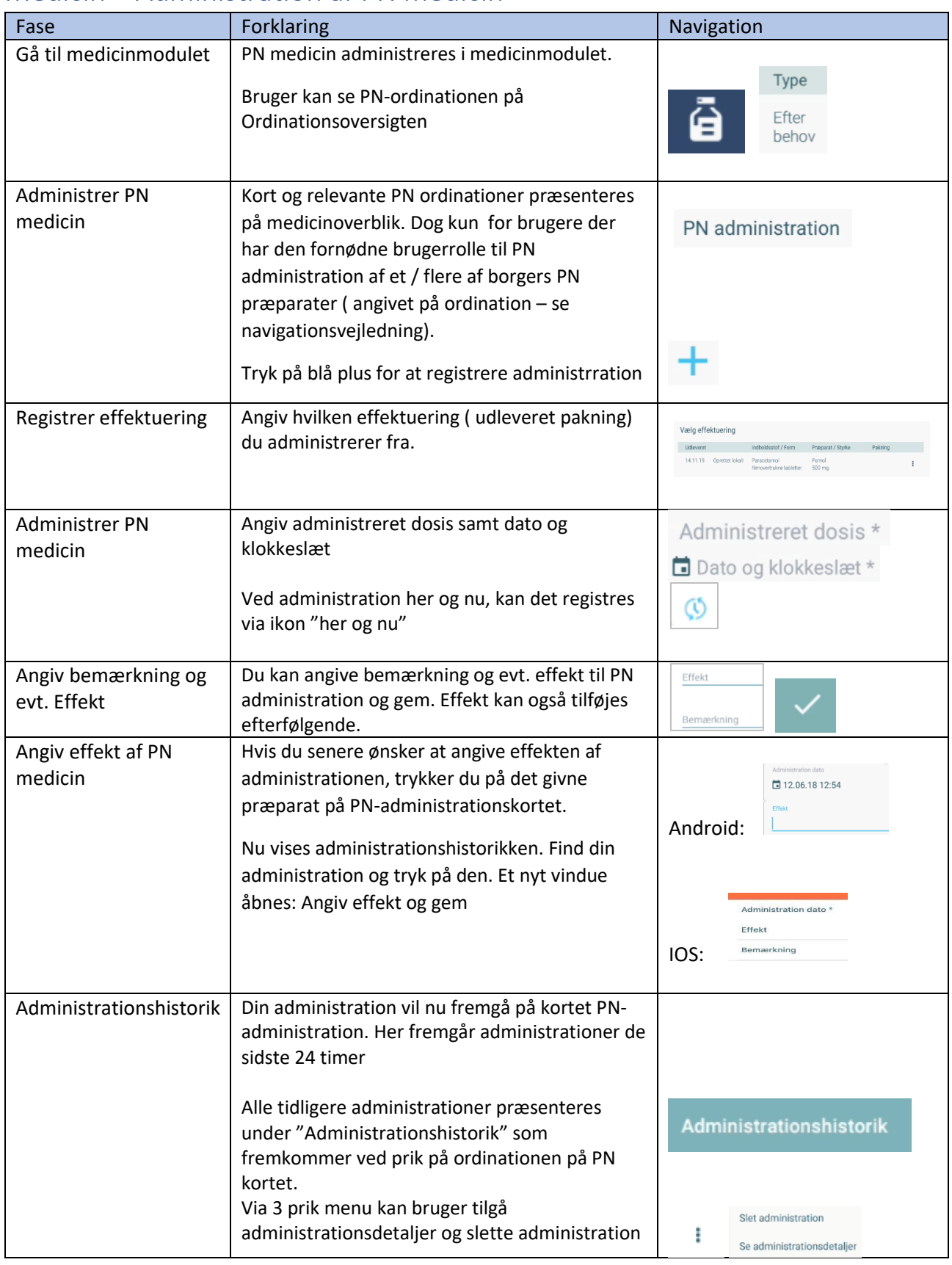

## Medicin – Administration af PN medicin

## Ændringslog

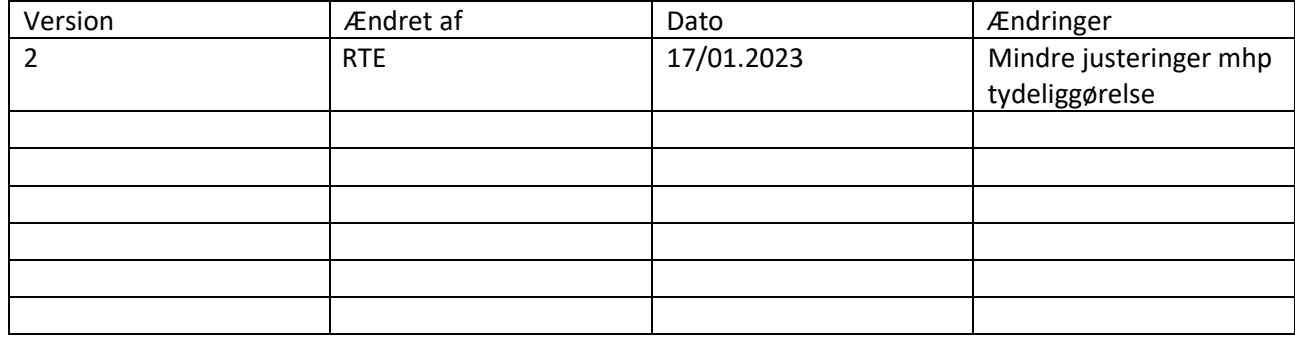